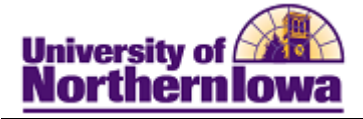

## **Granting Permission for Federal Aid to Apply to Miscellaneous Charges**

**Purpose:** Federal aid will automatically be applied to all tuition, mandatory fees, and housing/meal plans that are contracted through the university. If you want to have your federal aid also pay for your miscellaneous charges, the student must give their consent. You do that by completing the FedState permission.

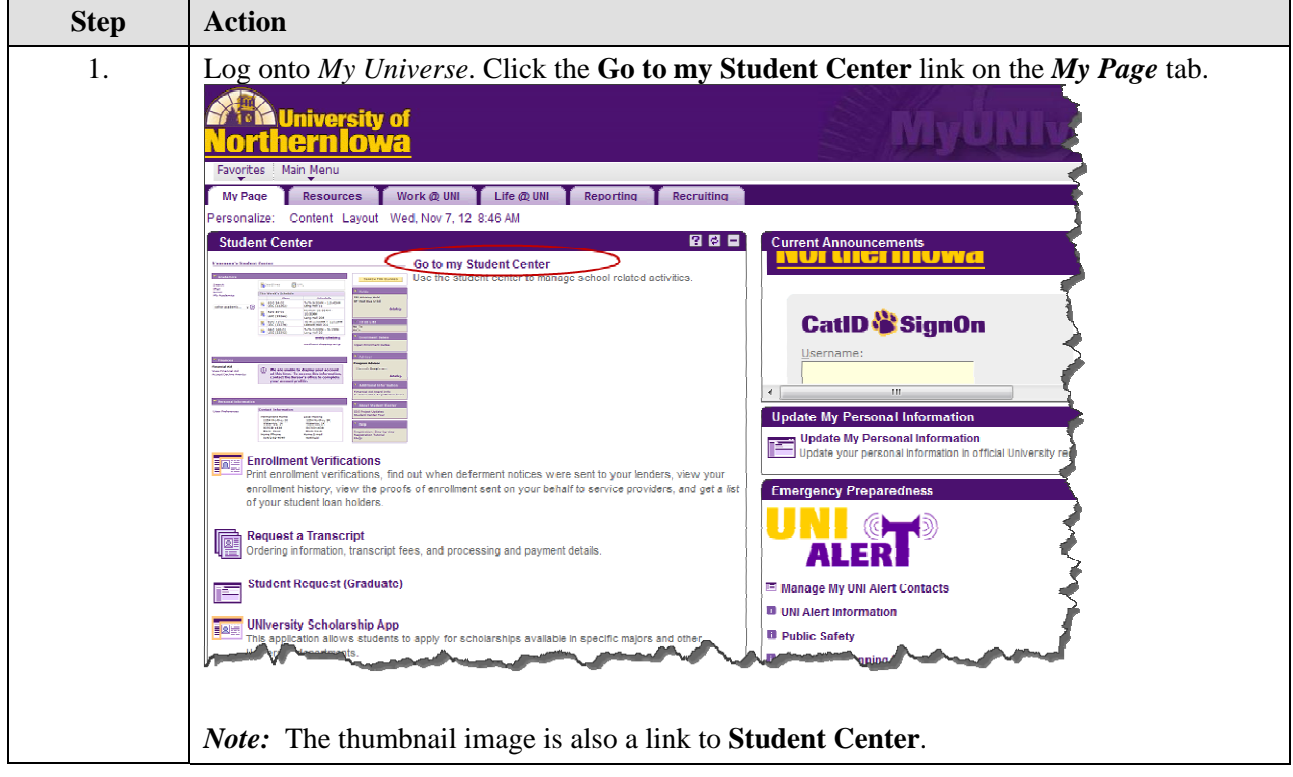

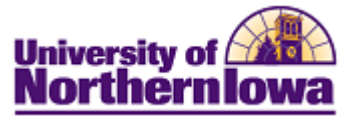

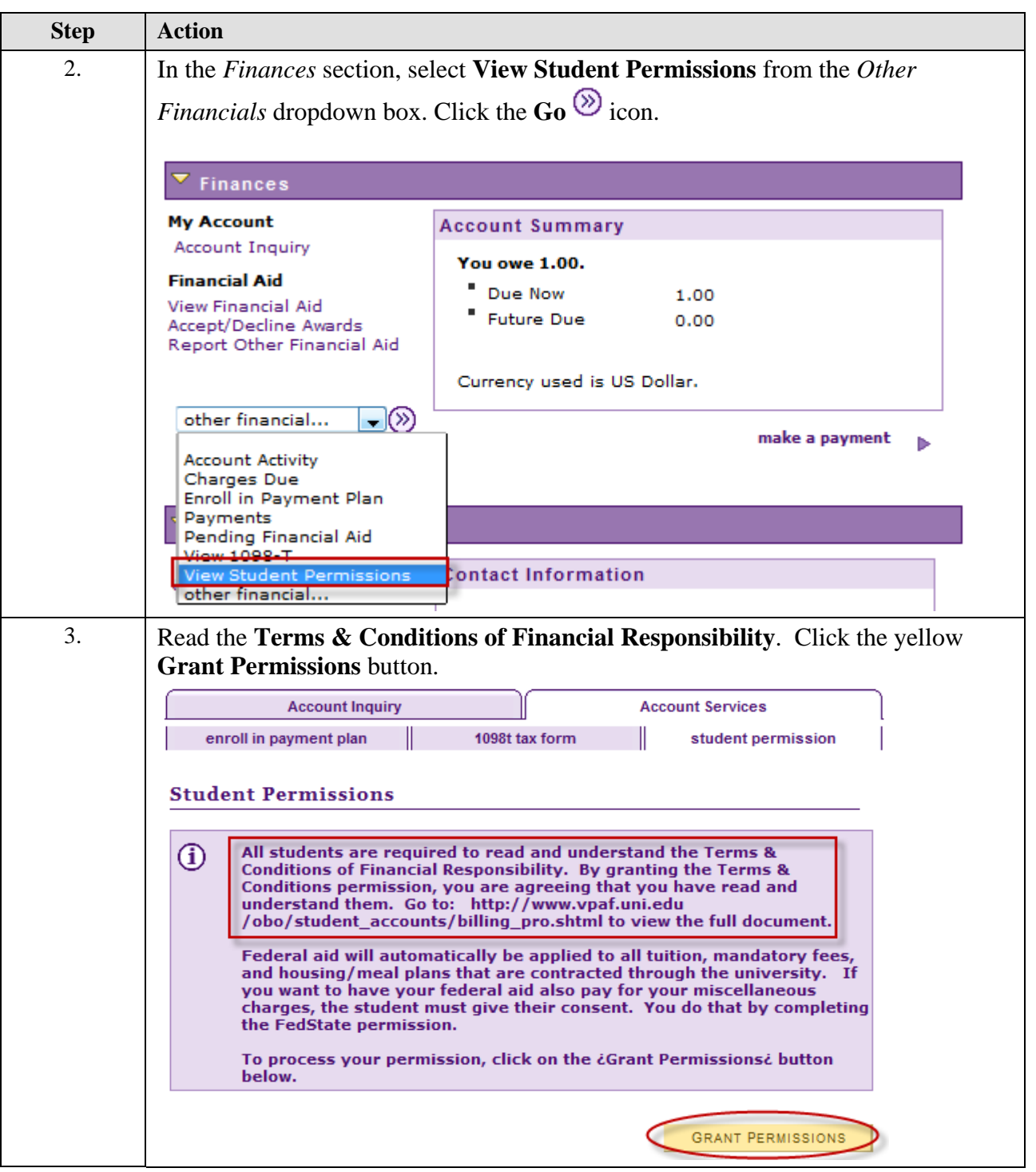

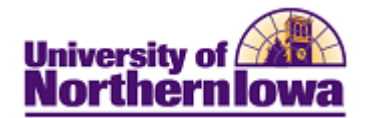

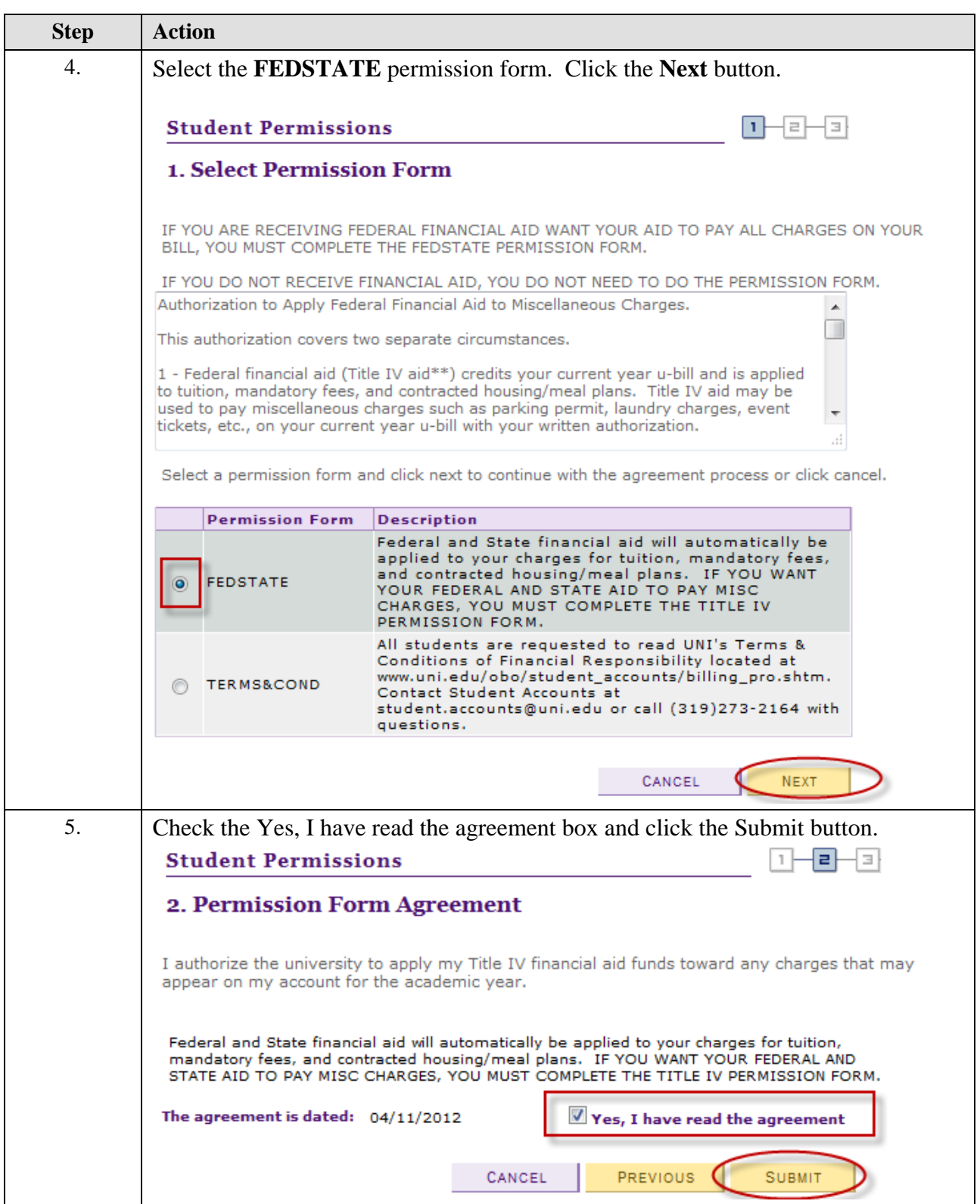

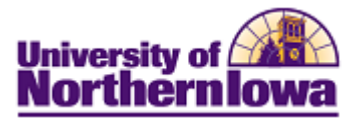

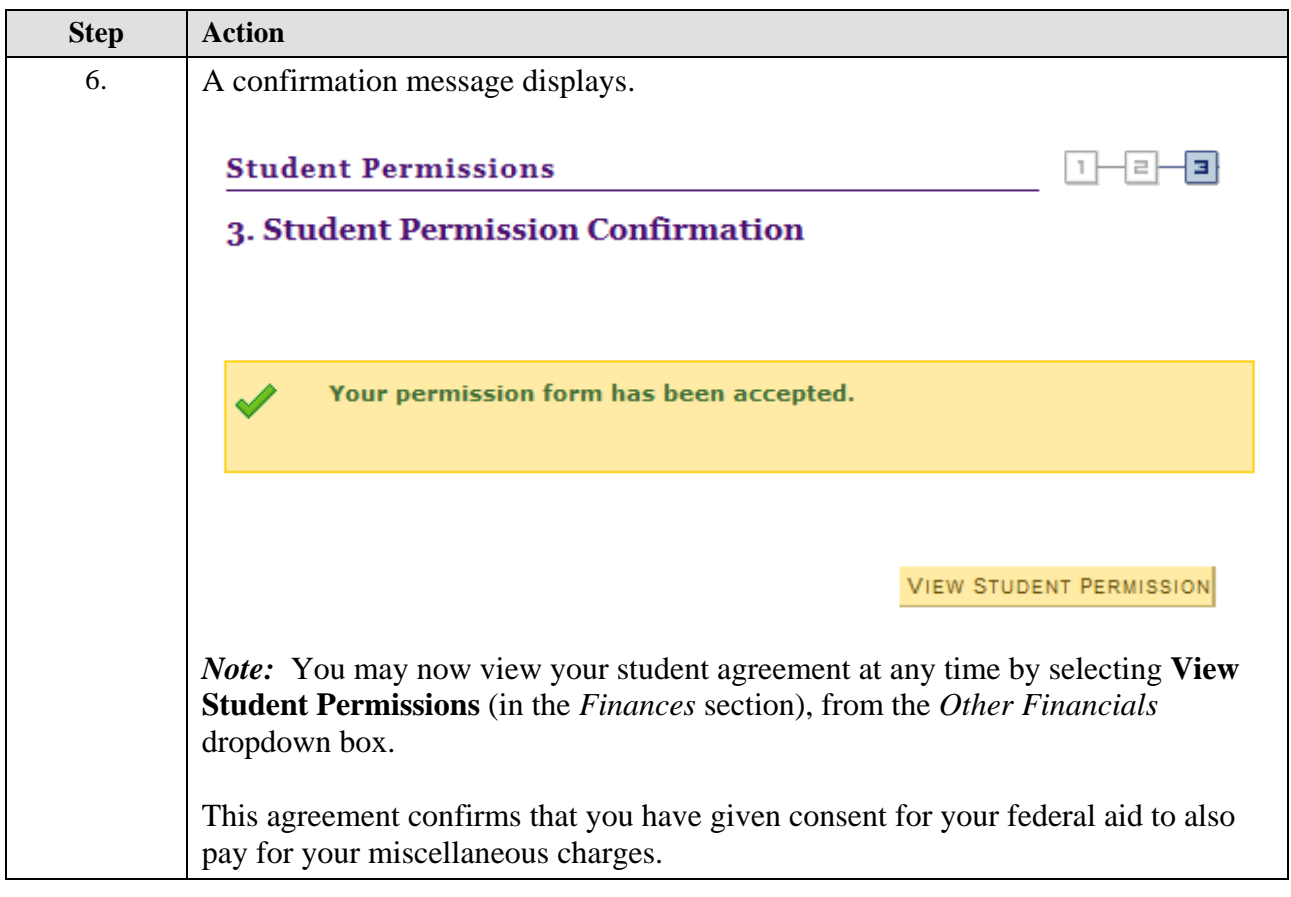